# **Informatik: Kursstufe**

# **Webtechniken: HTML und CSS**

- [Eine Website erstellen Die HTML-Dokumentstruktur](https://wiki.qg-moessingen.de/faecher:informatik:oberstufe:html:eine_website_erstellen_-_die_html-dokumentstruktur)
- [HTML-Basics Unterseiten, Hyperlinks, Dateiorganisation](https://wiki.qg-moessingen.de/faecher:informatik:oberstufe:html:html-basics_-_unterseiten_hyperlinks_dateiorganisation)
- [Eine Website erstellen Bilder einbinden, Links, Menü](https://wiki.qg-moessingen.de/faecher:informatik:oberstufe:html:eine_website_erstellen_-_bilder_einbinden_links_menue)
- Eine Website erstellen Das Design
- Der Website Leben einhauchen: Funktionen programmieren
- [Der eigene Webspace](https://wiki.qg-moessingen.de/faecher:informatik:oberstufe:html:start:der_eigene_webspace)

Bewertungskriterien für die fachpraktische Klausur zum Thema ''Webtechniken''

# **Programmieren**

#### **Java**

[Übersicht Java](https://wiki.qg-moessingen.de/faecher:informatik:oberstufe:java:start)

# **Kryptographie**

 $\pmb{\times}$ 

• [Kryptographie](https://wiki.qg-moessingen.de/faecher:informatik:oberstufe:kryptographie:start)

# **Netzwerke**

 $\pmb{\times}$ 

[Netzwerke](https://wiki.qg-moessingen.de/faecher:informatik:oberstufe:netzwerke:start)

## **Datenbanken**

 $\pmb{\times}$ 

[Datenbanken](https://wiki.qg-moessingen.de/faecher:informatik:oberstufe:datenbanken:start)

#### **PHP**

 $\pmb{\times}$ 

 $\cdot$  [PHP](https://wiki.qg-moessingen.de/faecher:informatik:oberstufe:php:start)

# **Automaten und Sprachen**

#### $\pmb{\times}$

[Automaten und Sprachen](https://wiki.qg-moessingen.de/faecher:informatik:oberstufe:automaten:start)

### **Graphen**

 $\pmb{\times}$ 

[Graphen](https://wiki.qg-moessingen.de/faecher:informatik:oberstufe:graphen:start)

## **Informatik und Gesellschaft**

#### $\pmb{\times}$

• [Informatik und Gesellschaft](https://wiki.qg-moessingen.de/faecher:informatik:oberstufe:info_gesellschaft:start)

## **GFS-Themen**

[GFS-Themen](https://wiki.qg-moessingen.de/faecher:informatik:oberstufe:gfsthemen:start)

### **Versionsverwaltung**

[Versionsverwaltung: Einführung in GIT](https://wiki.qg-moessingen.de/faecher:informatik:oberstufe:git:start)

### **Projekte**

[Serversetup und Dienste im Netz](https://wiki.qg-moessingen.de/faecher:informatik:oberstufe:serversetup:start)

From: <https://wiki.qg-moessingen.de/> - **QG Wiki**

Permanent link: **<https://wiki.qg-moessingen.de/faecher:informatik:oberstufe:start?rev=1619442062>**

Last update: **26.04.2021 15:01**

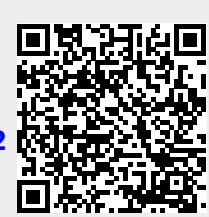